# Programming I

Course 9 Introduction to programming

## What we talked about?

- Modules
- List Comprehension
- Generators
- Recursive Functions
- Files

## What we talk today?

- Object Oriented Programming
- Classes
- Objects

## Object Oriented Programming

- Python is an object oriented programming language
- Way?
	- Fits a object oriented programming language definition
- A language or a technique is object oriented if and only if it directly supports [Stroustrup, 1995]
	- Abstractization providing some form of classes and objects
	- Inheritance providing the ability to build new abstractions out of existing ones
	- Runtime polymorphism provide some form of runtime binding

## Object Oriented Programming

- Terminology
	- Abstractization
		- Possibility to add user defined data types (new abstractizations)
	- Inheritance
		- providing the ability to build new abstractions out of existing ones
	- Polymorphism
		- Process objects differently based on their data type
	- Classes
		- Describe one or more objects
		- A template for creating, or instantiating, specific objects within a program.
	- Objects
		- A realization of the class

## **Objects**

- Example on python objects
	- "Hello" <- object of type a string
	- $[1, 2, 3, 4]$  <- object of type list
	- {"Programming", "Course" } <- object of type set
- Each object is characterized by
	- A unique identifier
	- A type
	- A internal representation
	- A set of operations that allows interaction with the information stored in the object

## What can you do with objects?

- Create new objects
- Manipulate objects
- Destroy objects
	- explicitly using  $del$  or just "forget" about them
	- python system will reclaim destroyed or inaccessible objects called "garbage collection"

## What are objects?

- A realization of an abstract concept that incorporates
	- An internal representation
		- Through data attributes values
	- An interface for interacting with objects
		- Through methods (aka functions or procedures)
		- Define behavior but hides implementation details
- How can be an object?
	- UVT University
	- The bank transaction that deposed 100 RON from mother account to child account

## Example

- Python lists
	- How they are internally represented?
		- Dynamic array => object attributes
	- How you can manipulate them?
		- Object methods
		- $L[i], L[i:j], +$
		- len(),  $min()$ ,  $max()$ ,  $del(L[i])$ ,
		- L.append(),L.extend(),L.count(),L.index(),L.insert(),L.pop() ,L.remove(),L.reverse(), L.sort()

## Example

- Humans heads
	- How many objects we have?
	- Could we provide a description that fits all heads?
	- There is a type in python that proper describe this type of objects?
- Image generated with http://www.picassohead.com/create.html

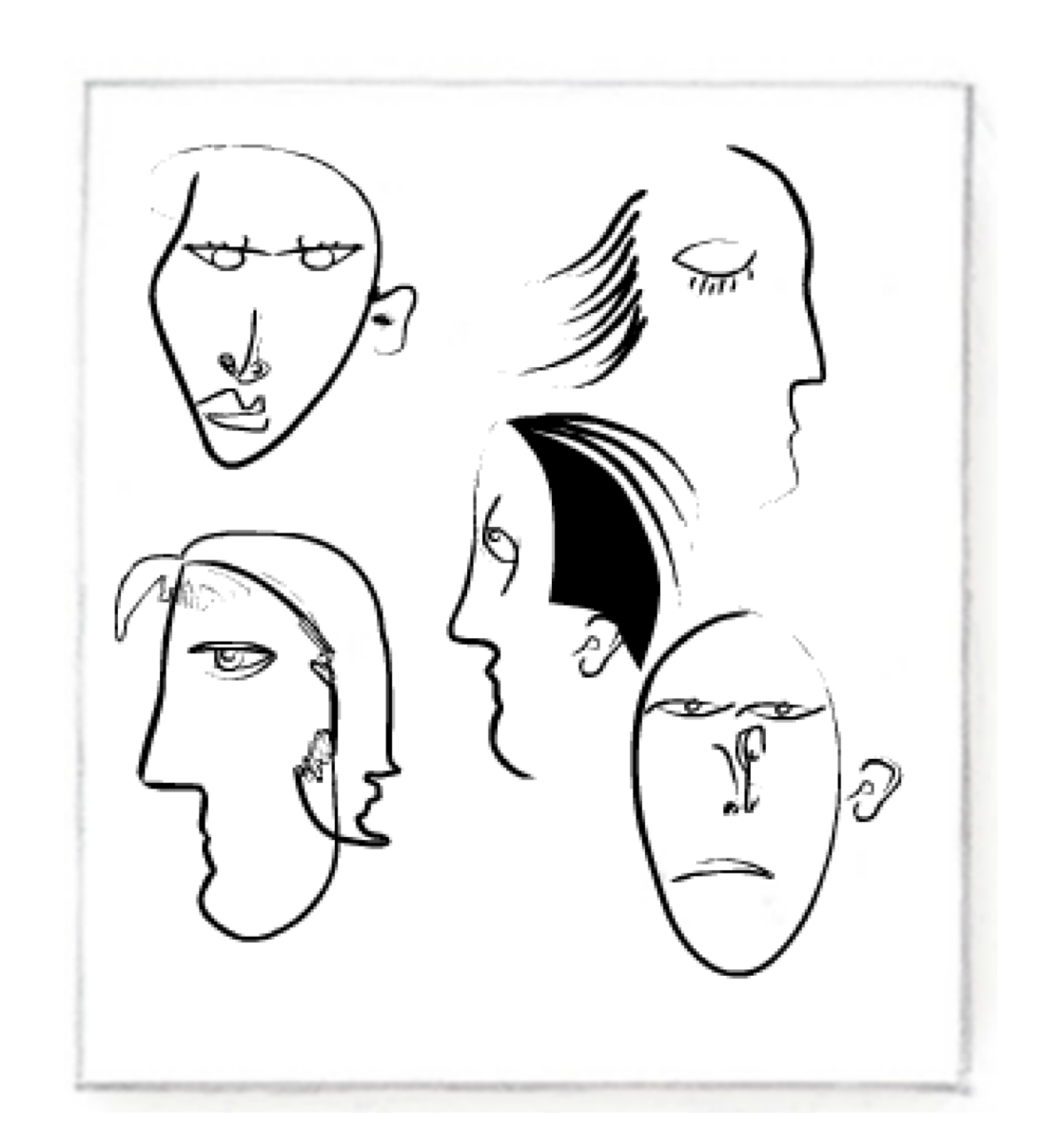

## Classes – Own Types

- Describe similar objects
- Define classes that involves
	- Defining class name
	- Defining class members
		- Attributes
		- Methods
- Use classes that involves
	- Creating new instances (objects)
	- Applying operations on objects

Make a distinction between **creating a class** and **using an instance** of the class

## Define Your Own Type

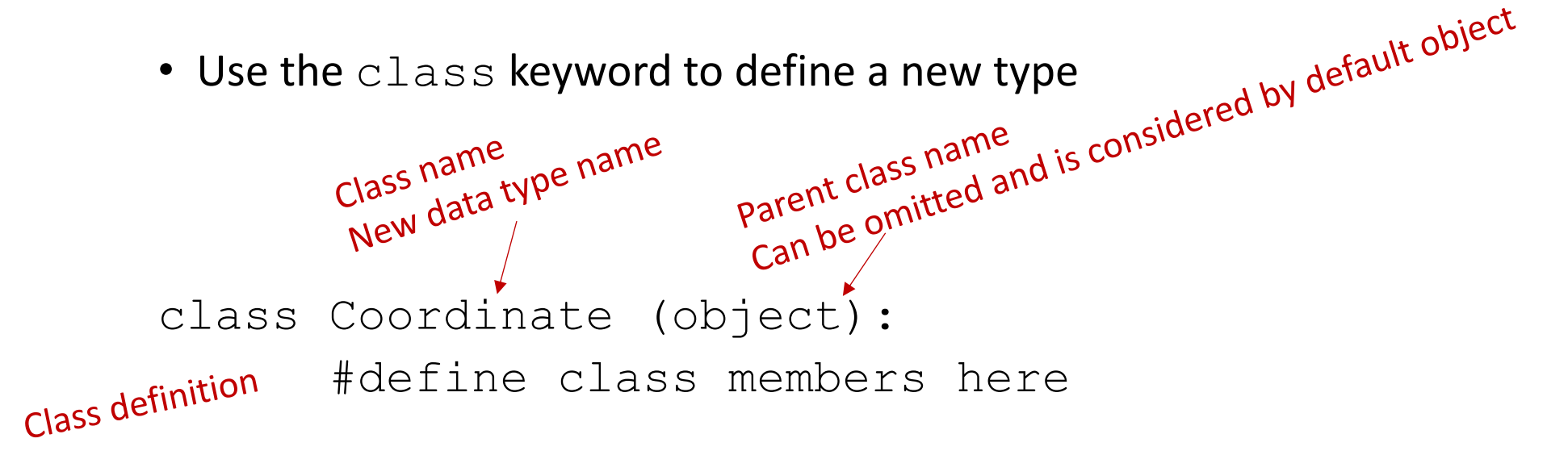

- Similar to  $def$ , indent code to indicate which statements are part of the class definition
- The word object means that *Coordinate* is a Python object and inherits all its attributes (inheritance next lecture)
	- *Coordinate* is a subclass of object
	- object is a superclass of *Coordinate*

## What are class members?

- Data and methods that "belong" to the class
- Data members (aka class fields, class attributes)
	- Data (variables) that describe the class
	- In case of *Coordinate* could be the latitude and longitude of a point on the globe
- Methods (aka member functions)
	- Allow to manipulate the data stored in the class
	- Allow interaction with other objects
	- Example
		- Display the coordinate like a real value or in degree, minutes and seconds
		- Calculate the distance between two coordinates

## Defining How to Create an Instance of the Class

• Before using the new class we have to define how to create an instance of the object

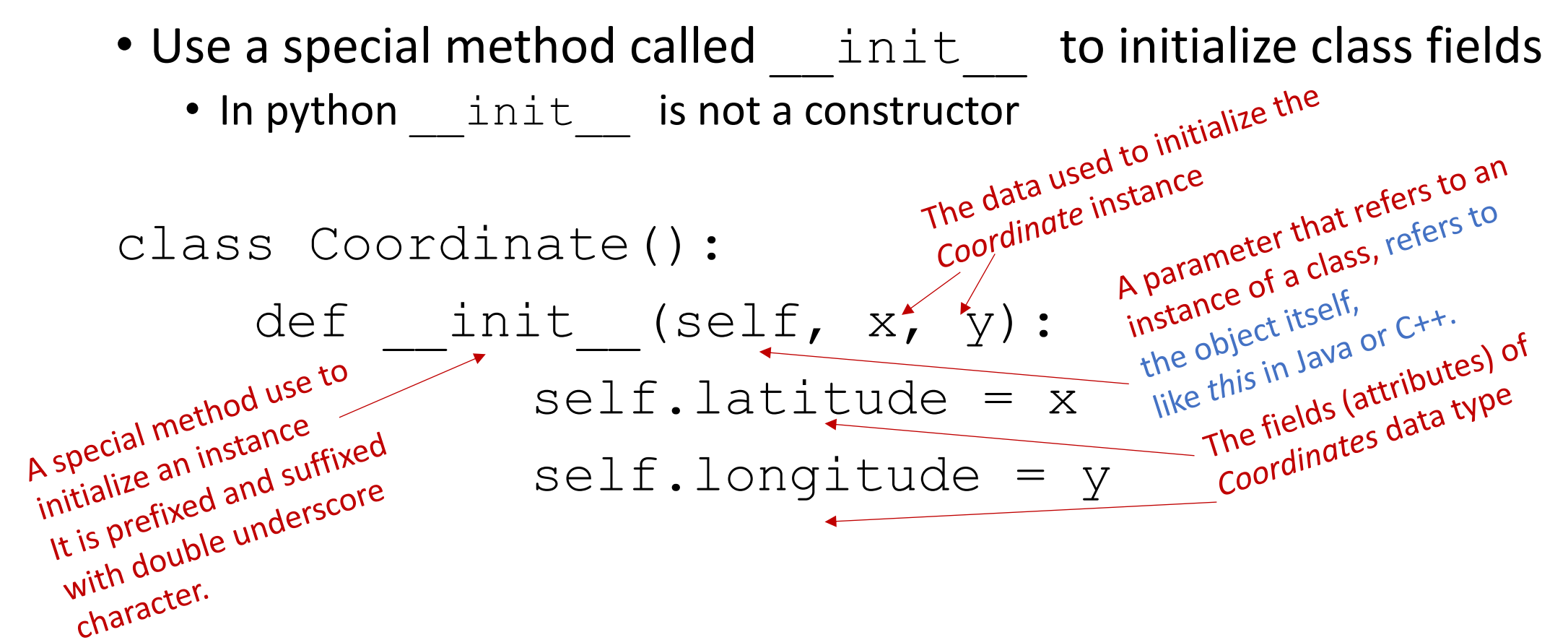

#### Define a Method for the *Coordinate* Class

class Coordinate(): def \_\_init (self, x, y):  $self.$ latitude =  $x$  $self.length$ def distance(self, other): x diff = self.latitude – other.latitude y\_diff = self.longitude – other.longitude return (x\_diff\*\*2+y\_diff\*\*2)\*\*0.5 Used to refer to any instance Another method parameter Dot notation to access data

#### How to Use the Method

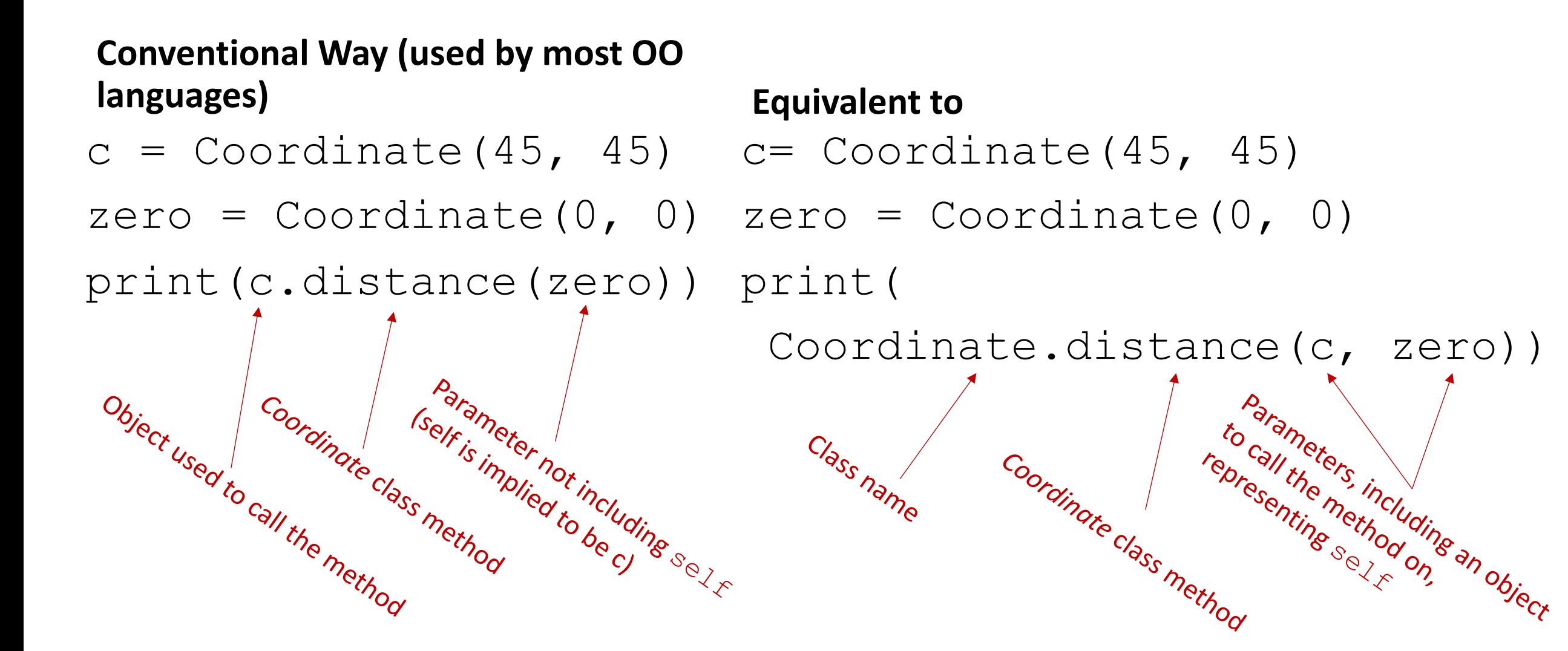

## Printing Objects

```
>> c = Coordinate (3, 4)>>> print(c)
<__main__.Coordinate object at 0x7fa918510488>
```
- Uninformative  $print$  representation by default
- Define a str method for a class
- Python calls the str method when used with print on your class object
	- Describe the way in which you want to see the details about an object

>>> print(c)  $<$ 3, 4 $>$ 

## Printing Objects

```
class Coordinate():
     def __ init (self, x, y):
          self.latitude = x
          self.longitude = y
     def distance(self, other):
          x diff = self.latitude – other.latitude
          y_diff = self.longitude – other.longitude
          return (x_diff**2+y_diff**2)**0.5
     def str (self):
 Special<br>Perk<sup>rial</sup>
          return "<"+self.latitude+","+self.longitude+">"
 m<sub>ethod name</sub>
```
## Printing Objects

- $>>$  c1 = Coordinate  $(3, 4)$
- $>>$  c2 = Coordinate  $(3, 4)$
- $>>$  1 =  $[cl, c2]$  $\gg$  print(1)

Class user use str to convert an object to string

Developers implement repr in order to offer a string representation for class objects

- [< main . Coordinate object at 0x10ebb1fd0>,  $\epsilon$   $\overline{\text{main}}$   $\overline{\text{.}}$ Coordinate object at 0x10ebbc0f0>]
- object. repr (self): called by the repr() built-in function and by string conversions (reverse quotes) to compute the "official" string representation of an object.
- object. str (self): called by the str() build-in function and by the print statement to compute the "informal" string representation of an object.

## Finding Information About Class Objects

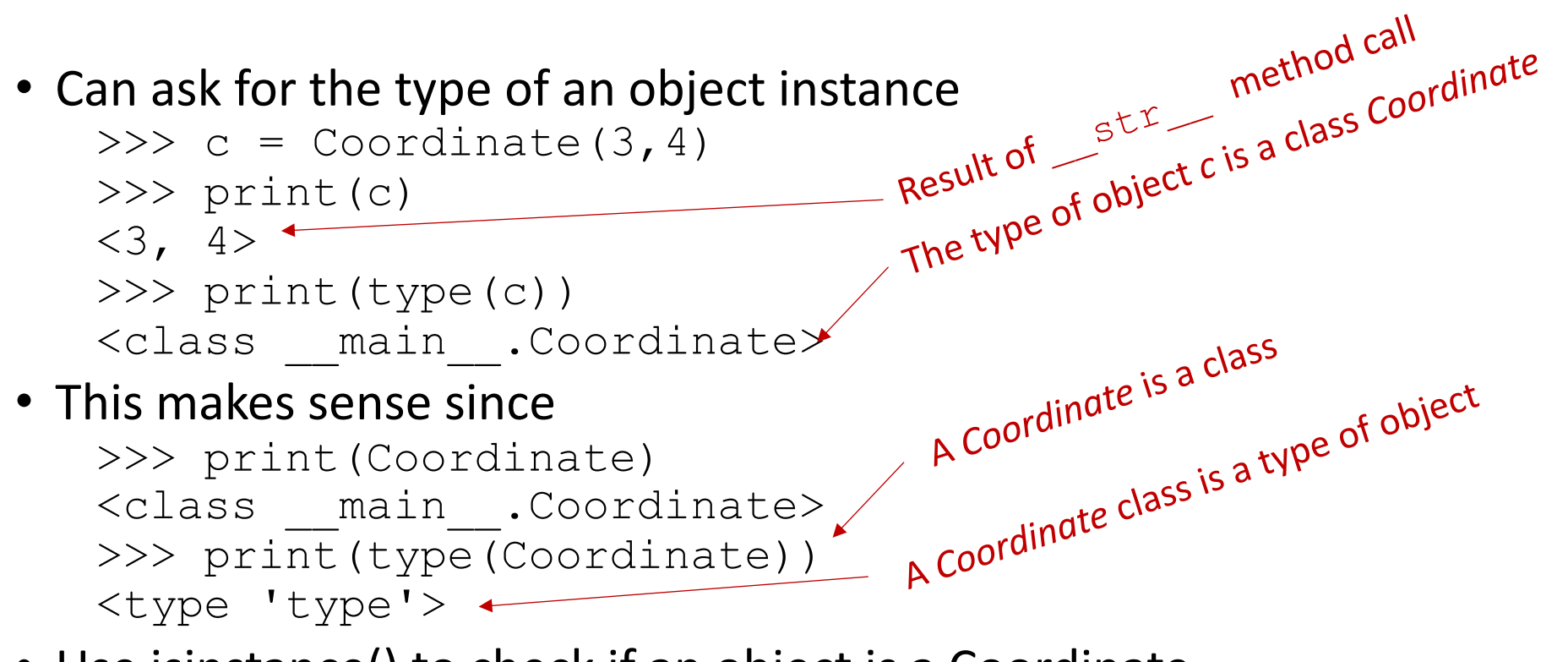

• Use isinstance() to check if an object is a Coordinate

```
>>> print(isinstance(c, Coordinate)) 
True
```
#### Special Operators

 $\bullet$  +, -, ==, <, >, len(), print, and many others https://docs.python.org/3/reference/datamodel.html#basic-customization

- Like print, can override these to work with your class
- Define them with double underscores before/after
	- add (self, other)
	- sub (self, other)
	- eq (self, other)
	- lt (self, other)
	- len (self)
	- str (self )
- ... and others

#### Special Operators

- Operator overloading
	- Allow classes to define their own behavior with respect to language operators
- Python approach to operator overloading
	- Implement certain operations that are invoked by special syntax (such as arithmetic operations or subscripting and slicing) by defining methods with special names.

## Special Operators - Example

- Create a new type to represent a number as a fraction
- Internal representation is two integers
	- Numerator
	- Denominator
- Interface a.k.a. methods a.k.a how to interact with Fraction objects
	- add, subtract
	- print representation
	- convert to a float

#### Public and Private Data

- All attributes of Coordinate class are public so it it possible to set them with undesirable values
	- $>>$  c = Coordinate  $(3, 4)$ >>> c.latitude = "a string" >>> print(c)  $\langle$ 'a string', 4> **Break distance function**
- We therefore need to protect the  $c$ . latitude and provide accessors to this data
	- Encapsulation or Data Hiding
	- Accessors are "gettors" and "settors"
- Encapsulation is particularly important when other people use your class

## Public and Private Data

- In Python anything with two leading underscores is "private"
	- a, my variable
	- Still can be access by a Python trik
		- Coordinate
- Anything with one leading underscore is semi-private, and you should feel guilty accessing this data directly.
	- $\mathsf{b}$
	- Sometimes useful as an intermediate step to making data private
	- $\Rightarrow$

**INFORMATION HIDING** – making class attributes not accessible directly by user in order to not set them with undesirable values

#### GET/SET Methods

- Get "type" methods return the value of class attribute
- Set "type" methods put value in a class attribute

```
class Coordinate():
```

```
def init (self, x, y):
                    self.set_latitude(x)
                    self. longitude = ydef get latitude(self):
                    return self.__latitude
            def set latitude(self, x):
                    if x<-90 or x>90:
                            raise ValueError "Latitude values not valid"
                   *self. latitude = x
                                                         User can obtain latitude value
                                                                Assure that only approved values can be<br>set to latitude<br>set to latitude value
                                                                  ssure that<br>set to latitude<br>User can set latitude value
Private attribute
```
## GET/SET Methods

- Get "type" methods return the value of class attribute
- Set "type" methods put value in a class attribute

```
class Coordinate():
```

```
def init (self, x, y):
             self.set latitude(x)
             self. longitude = ydef get latitude(self):
             return self.__latitude
      def set latitude(self, x):
             if x<-90 or x>90:
                   raise ValueError "Latitude values not valid"
             self. latitude = xlatitudine = property(get_latitudine, set_latitudine) 
c = Coordonate (3, 4)c.latitudine
                                                Python feature that will redirect all
                                                variable modifications action trough
                                                 set/get methods
```
#### Encapsulation

- One of the big benefits of classes is that they hide implementation details from the user => encapsulation.
- A well designed class has methods that allow the user to get out all the information they need out of it.
	- This allows a user to concentrate on their code rather than on your code.
- This also frees you to change the internal implementation of the class
	- Write to the Interface, not the the Implementation
	- Makes code more modular, since you can change large parts of your classes without affecting other parts of the program, so long as they only use your public function

#### Encapsulation

- To encode related data, routines and definitions in a class capsule
- The interface is the visible surface of the capsule
	- The interface describes the essential characteristics of objects of the class which are visible to the exterior world
- The implementation is hidden in the capsule
	- The implementation hiding means that data can only be manipulated, that is updated, within the class, but it does not mean hiding interface data

#### Class Conventions

- Class names start with upper case letters.
	- In most cases are nouns at singular number
- Class methods and instances start with lower case letters.
- Method definitions should have docstrings just like function definitions.
- Classes should have docstrings just like modules have docstrings that describe what the class does.

#### Advantages of OOP

- Bundle data into packages together with procedures that work on them through well-defined interfaces
- Divide-and-conquer development
	- implement and test behavior of each class separately
	- increased modularity reduces complexity
- Classes make it easy to reuse code
	- many Python modules define new classes
	- each class has a separate environment (no collision on function names)
	- inheritance allows subclasses to redefine or extend a selected subset of a superclass' behavior

# Bibliography

- https://ocw.mit.edu/courses/electrical-engineering-and-computer[science/6-0001-introduction-to-computer-science-and-programming](https://ocw.mit.edu/courses/electrical-engineering-and-computer-science/6-0001-introduction-to-computer-science-and-programming-in-python-fall-2016/lecture-slides-code/)in-python-fall-2016/lecture-slides-code/
- [http://www.cs.toronto.edu/~quellan/courses/summer11/csc108/lect](http://www.cs.toronto.edu/~quellan/courses/summer11/csc108/lectures.shtml) ures.shtml